# **bookshelf-schema Documentation**

*Release 0.3.1*

**Alexander Bogdanov**

**Nov 13, 2017**

# Contents

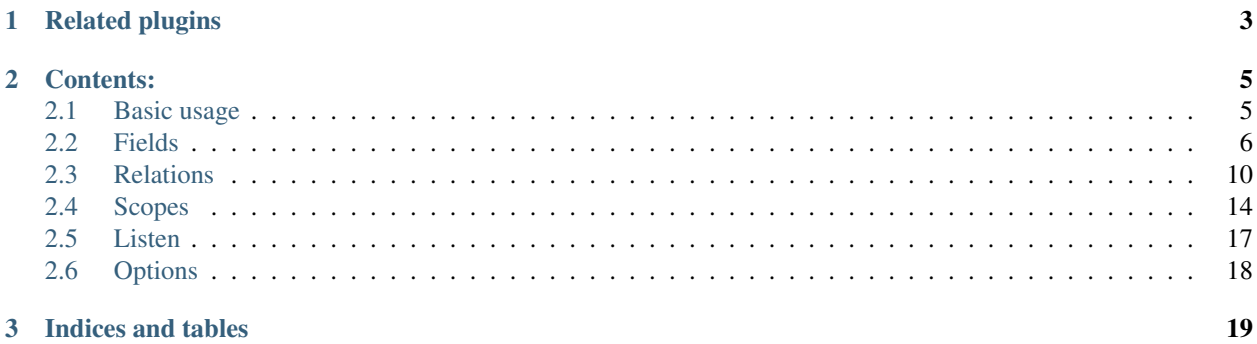

The [Bookshelf](http://bookshelfjs.org/) plugin that adds fields, relations, scopes and more to bookshelf models.

# CHAPTER 1

Related plugins

- <span id="page-6-0"></span>• [bookshelf-fields](https://github.com/bogus34/bookshelf-fields) - the ancestor of this plugin
- [bookshelf-scopes](https://github.com/pk4media/bookshelf-scopes) the source of inspiration for scopes helpers

# CHAPTER 2

# Contents:

# <span id="page-8-1"></span><span id="page-8-0"></span>**2.1 Basic usage**

## **2.1.1 CoffeeScript**

Enable plugin:

```
Schema = require 'bookshelf-schema'
knex = require('knex')({...})
db = require('bookshelf')(knex)
db.plugin Schema({...})
```
Define model:

```
{StringField, EmailField} = require 'bookshelf-schema/lib/fields'
{HasMany} = require 'bookshelf-schema/lib/relations'
Photo = require './photo'
class User extends db.Model
 tableName: 'users'
 @schema [
   StringField 'username'
   EmailField 'email'
   HasMany Photo
  ]
```
## **2.1.2 JavaScript**

Enable plugin:

```
var Schema = require('bookshelf-schema');
var knex = require('knex')(\{ \ldots \});
```

```
var db = require('bookshelf')(knex);
db.plugin(Schema({...}));
```
Define model:

```
var Fields = require('bookshelf-schema/lib/fields'),
    StringField = Fields.StringField,
    EmailField = Fields.EmailField;
var Relations = require('bookshelf-schema/lib/relations'),
    HasMany = Relations.HasMany;
var Photo = require('./photo');
var User = db.Model.extend({ tableName: 'users' }, {
 schema: [
   StringField('username'),
   EmailField('email'),
   HasMany(Photo)
  ]
});
```
## **2.1.3 Schema definition**

Schema passed to db.Model.schema method or to a "schema" static field is an array of "schema entities". Each of that entity class defines special methods used in process of augementing and initiaizing model.

The *bookshelf-schema* comes with several predefined classes adding fields, relations, scopes etc. You may see some of them in examples above: StringField, EmailField, HasMany.

You may define your own schema entities with custom behaviour.

## **2.1.4 Plugin options**

```
Schema(options = {})
```
Options:

createProperties: Boolean, default true should fields and relations create accessors or not

validation: Boolean enable model validation

relationsAccessorPrefix: String prefix for relations accessors

language, labels, messages are passed to [Checkit](https://github.com/tgriesser/checkit)

# <span id="page-9-0"></span>**2.2 Fields**

Note: Exported from bookshelf-schema/lib/fields

Fields enhances models in several ways:

• each field adds an accessor property so instead of calling model.get ('fieldName') you may use model. fieldName directly

- <span id="page-10-0"></span>• each field may convert data when model is parsed or formatted
- model may use field-specific validation before save or explicitly. Validation uses the [Checkit](https://github.com/tgriesser/checkit) module.

#### **2.2.1 Examples**

#### **CoffeeScript**

```
{StringField, EncryptedStringField} = require 'bookshelf-schema/lib/fields'
class User extends db.Model
 tableName: 'users'
 @schema [
   StringField 'username', required: true
   EncryptedStringField 'password', minLength: 8
  ]
User.forge(username: 'alice', password: 'secret-password').save() # [1]
.then (alice) ->
 User.forge(id: alice.id).fetch()
.then (alice) \rightarrowalice.username.should.equal 'alice' # [2]alice.password.verify('secret-password').should.become.true # [3]
```
#### **JavaScript**

```
var Fields = require('bookshelf-schema/lib/fields');
var StringField = Fields.StringField;
var EncryptedStringField = Fields.EncryptedStringField;
var User = db.Model.extend( { tableName: 'users' }, {
 schema: [
   StringField('username', {required: true}),
   EncryptedStringField('password', {minLength: 8})
  ]
});
User.forge({username: 'alice', password: 'secret-password'}).save() // [1]
.then( function(alice) {
 return User.forge({id: alice.id}).fetch()
}).then( function(aclice) {
 alice.username.should.equal('alice'); \frac{1}{2}alice.password.verify('secret-password').should.become.true; // [3]
});
```
- [1]: model is validated before save
- [2]: alice.get('username') is called internally
- [3]: password field is converted to special object when fetched from database.

## **2.2.2 Validation**

```
Model.prototype.validate()
```
#### Returns Promise[Checkit.Error]

<span id="page-11-0"></span>Model method validate is called automatically before saving or may be called explicitly. It takes validation rules added to model by fields and passes them to [Checkit.](https://github.com/tgriesser/checkit)

You may override this method in your model to add custom validation logic.

## **2.2.3 Base class**

All fields are a subclass of Field class.

class **Field** (*name*, *options* =  $\{f\}$ )

Arguments

- **name** (String) the name of the field
- **options** (Object) field options

#### Options:

column: String use passed string as a database column name instead of field name createProperty: Boolean, default true create accessor for this field validation: Boolean, default true enable validation of this field value message: String used as a default error message label: String used as a field label when formatting error messages validations: Array array of validation rules that [Checkit](https://github.com/tgriesser/checkit) can understand

## **2.2.4 Field classes**

#### **StringField**

class **StringField**(*name*, *options = {}*)

Options:

minLength | min\_length: Integer validate field value length is not lesser than minLength value maxLength | max\_length: Integer validate field value length is not greater than maxLength value

#### **EmailField**

class **EmailField**(*name*, *options = {}*)

Like a StringField with simple check that value looks like a email address.

#### **UUIDField**

class **UUIDField**(*name*, *options = {}*) Like as StringField that should be formatted as a UUID.

#### <span id="page-12-0"></span>**EncryptedStringField**

class **EncryptedStringField**(*name*, *options = {}*)

Options:

algorithm: String | Function Function: function that will take string, salt, iteration count and key length as an arguments and return Promise with encrypted value

String: algorithm name passed to crypto.pbkdf2

- iterations: Integer iterations count passed to encryption function
- keylen: Integer key length passed to encryption function
- saltLength: Integer, default 16 salt length in bytes
- saltAlgorithm: Function function used to generate salt. Should take salt length as a parameter and return a Promise with salt value
- minLength | min length: Integer validate that unencrypted field value length is not lesser than minLength value checked only when unencrypted value available
- maxLength | max\_length: Integer validate that unencrypted field value length is not greater than maxLength value checked only when unencrypted value available

```
class EncryptedString()
```
Internal class used to handle encrypted value.

EncryptedStringField value became EncryptedString when saved. It looses it's plain value. You should use method verify(value) : Promise to verify value against saved string.

#### **NumberField**

class **NumberField**(*name*, *options = {}*)

Options:

**greaterThan** | greater\_than | gt: Number validates that field value is greater than option value

greaterThanEqualTo | greater\_than\_equal\_to | gte | min: Number validates that field value is not lesser than option value

lessThan | less\_than | lt: Number validates that field value is lesser than option value

lessThanEqualTo | less than equal to | lte | max: Number validates that field value is not greater than option value

#### **IntField**

class  $IntField$  (*name*, *options* = {})

NumberField checked to be an Integer.

Options (in addition to options from NumberField):

naturalNonZero | positive: Boolean validates that field value is positive

natural: Boolean validates that field value is positive or zero

#### <span id="page-13-1"></span>**FloatField**

 $class \textbf{FloatField}(name, options = \{\})$ NumberField checked to be Float

#### **BooleanField**

class **BooleanField**(*name*, *options = {}*) Converts value to Boolean

#### **DateTimeField**

class **DateTimeField**(*name*, *options = {}*)

Validates that value is a Date or a string than can be parsed as Date. Converts value to Date.

#### **DateField**

class **DateField**(*name*, *options = {}*)

DateTimeField with stripped Time part.

#### **JSONField**

class  $JSONField$  (*name*, *options* = {})

Validates that value is object or a valid JSON string. Parses string from JSON when loaded and stringifies to JSON when formatted.

## **2.2.5 Advanced validation**

• you may assign object instead of value to validation options:

minLength: {value: 10, message: '{{label}} is too short to be valid!'}

• you may add complete Checkit validation rules to field with validations option:

```
StringField 'username', validations: [{rule: 'minLength:5'}]
```
# <span id="page-13-0"></span>**2.3 Relations**

Note: Exported from bookshelf-schema/lib/relations

Relations are used to declare relations between models.

When applied to model it will

• create function that returns appropriate model or collection, like you normally does when define relations for bookshelf models

- create accessor prefixed by '\$' symbol (may be configured)
- may prevent destroying of parent model or react by cascade destroying of related models or detaching them

#### **2.3.1 Examples**

#### **CoffeeScript**

```
{HasMany} = require 'bookshelf-schema/lib/relations'
class Photo extends db.Model
 tableName: 'photos'
class User extends db.Model
 tableName: 'users'
 @schema [
   StringField 'username'
   HasMany Photo, onDestroy: 'cascade' # [1]]
User.forge(username: 'alice').fetch()
.then (alice) \rightarrowalice.load('photos') # [2].then (alice) ->
 alice.$photos.at(0).should.be.an.instanceof Photo # [3]
```
#### **JavaScript**

```
var Relations = require('bookshelf-schema/lib/relations');
var HasMany = Relations.HasMany;
var Photo = db.Model.extend({ tableName: 'photos' });
var User = db.Model.extend({ tableName: 'users' }, {
 schema: [
   StringField('username'),
   HasMany(Photo, {onDestroy: 'cascade'}) // [1]
  ]
});
User.forge({username: 'alice'}).fetch()
.then( function(alice) {
return alice.load('photos'); \frac{1}{2}}).then ( function(alice) {
 alice.$photos.at(0).should.be.an.instanceof(Photo); // [3]
});
```
• [1] HasMany will infer relation name from the name of related model and set it to 'photos'

When relation name is generated from model name it uses model name with lower first letter and pluralize it for multiple relations.

- [1] when used with *registry* plugin you may use model name instead of class. It will be resolved in a lazy manner.
- [2] load will work like in vanilla bookshelf thanks to auto-generated method 'photos'

<span id="page-15-0"></span>• [3] \$photos internally calls alice.related ('photos') and returns fetched collection

### **2.3.2 Relation name**

Actual relation name (the name of generated function) is generated from one of the following, sequently:

- name passed as an option to relation constructor
- string, passed as a relation if used with registry
- relatedModel.name or relatedModel.displayName
- camelized and singularized related table name

Additionally if name isn't passed as an option relation name is pluralized for the multiple relations and its first letter is converted to lower case.

### **2.3.3 Accessor helper methods**

In addition to common collection or model methods accessors provides several helpers:

 $\texttt{assign}(\textit{list}, \textit{options} = \{\})$ 

#### Arguments

- **list** (Array) list of related models, ids, or plain objects
- **options** (Object) options passed to save methods

```
alice.$photos.assign([ ... ])
```
Assigns passed objects to relation. All related models that doesn't included to passed list will be detached. It will fetch passed ids and tries to creates new models for passed plain objects.

For singular relations such as HasOne or BelongsTo it accepts one object instead of list.

```
\textbf{attach}(list, options = \{})alice.$photos.attach([ ... ])
```
Similar to assign but only attaches objects.

#### **detach(list, options = {}**()

alice.\$photos.detach([ ... ])

Similar to assign but only detaches objects. Obviously it can't detach plain objects.

Note: assign, attach and detach are wrapped with transaction

## **2.3.4 Count**

Collection.prototype.**count**()

Bookshelf Collection.prototype.count method is replaced and now *(finally!)* usable with relations and scoped collections. So you can do something like alice. \$photos.count().then (photosCount)  $\rightarrow \ldots$ 

And it still passes all the count-related tests provided by Bookshelf.

### <span id="page-16-0"></span>**2.3.5 Base class**

All relations are a subclass of Relation class.

```
class Relation (model, options = \{f\})
```
Arguments

- **model** ((Class | String)) related model class. Could be a string if used with registry plugin.
- **options** (Object) relation options

Options:

createProperty: Boolean, default true create accessors for this relation

accessorPrefix: String, default "\$" used to generate name of accessor property

onDestroy: String, one of "ignore", "cascade", "reject", "detach", default "ignore" determines what to do when parend model gets destroyed

- ignore do nothing
- cascade destroy related models
- reject prevent parent model destruction if there is related models
- detach detach related models first

Note: Model.destroy is patched so it will wrap callbacks and actual model destroy with transaction

through: (Class|String) generate "through" relation

foreignKey, otherKey, foreignKeyTarget, otherKeyTarget, throughForeignKey, throughForeignKeyTarget: String has the same meaning as in appropriate Bookshelf relations

### **2.3.6 Relation classes**

#### **HasOne**

class **HasOne**(*model*, *options = {}*)

#### **BelongsTo**

class **BelongsTo**(*model*, *options = {}*)

Adds IntField <name>\_id to model schema

Note: if custom foreignKey used it may be necessary to explicitly add corresponding field to avoid validation errors

#### **HasMany**

class **HasMany**(*model*, *options = {}*)

#### <span id="page-17-1"></span>**MorphOne**

class **MorphOne**(*model*, *polymorphicName*, *options = {}*)

Arguments

• **polymorphicName** (String) –

#### Options:

columnNames: [String, String] First is a database column for related id, second - for related type morphValue: String, defaults to target model tablename The string value associated with this relation.

#### **MorphMany**

```
class MorphMany(model, polymorphicName, options = {})
```
Arguments

• **polymorphicName** (String) –

Options:

columnNames: [String, String] First is a database column for related id, second - for related type morphValue: String, defaults to target model tablename The string value associated with this relation.

#### **MorphTo**

```
class MorphTo(polymorphicName, targets, options = {})
```
Arguments

- **polymorphicName** (String) –
- **targets** (Array) list of target models

#### Options:

columnNames: [String, String] First is a database column for related id, second - for related type

Adds IntField <name>\_id or columnNames[0] to model schema

Adds StringField <name>\_type of columnNames[1] to model schema

# <span id="page-17-0"></span>**2.4 Scopes**

Note: Exported from bookshelf-schema/lib/scopes

Adds rails-like scopes to model.

## **2.4.1 Examples**

#### **CoffeeScript**

```
Scope = require 'bookshelf-schema/lib/scopes'
class User extends db.Model
 tableName: 'users'
 @schema [
   StringField 'username'
   BooleanField 'flag'
   Scope 'flagged', -> @where flag: true # [1]
   Scope 'nameStartsWith', (prefix) -> # [2]
     @where 'username', 'like', "#{prefix}%"
 ]
class Group extends db.Model
 tableName: 'groups'
 @schema [
   BelongsToMany User
 ]
User.flagged().fetchAll()
.then (flaggedUsers) ->
 flaggedUsers.all('flag').should.be.true
User.flagger().nameStartsWith('a').fetchAll() \# [3]
.then (users) ->
 users.all('flag').should.be.true
 users.all( (u) \rightarrow u.username[0] is 'a' ).should.be.true
Group.forge(name: 'users').fetch()
.then (qroup) \rightarrowgroup. Susers. flagged(). fetch() \# [4]
.then (flaggedUsers) ->
 flaggedUsers.all('flag').should.be.true
```
#### **JavaScript**

```
var Scope = require('bookshelf-schema/lib/scopes');
var User = db.Model.extend( { tableName: 'users' }, {
 schema: [
   StringField('username'),
   BooleanField('flag'),
   Scope('flagged', function(){ \frac{1}{2}this.where({ flag: true });
   }),
   Scope('nameStartsWith', function(prefix) { \frac{1}{2}this.where('username', 'like', prefix + '%')
   })
 \Box});
var Group = db.Model.extend( { tableName: 'groups' }, {
 schema: [ BelongsToMany(User) ]
```
<span id="page-19-0"></span>});

```
User.flagged().fetchAll()
.then( function(flaggedUsers) {
flaggedUsers.all('flag').should.be.true;
});
User.flagged().nameStartsWith('a').fetchAll() // [3].then( function(users) {
 users.all('flag').should.be.true;
 users.all(function(u){
   return u.username[0] == 'a';
  }).should.be.true;
});
Group.forge({ name: 'users' }).fetch()
.then( function(group) {
return group.$users.flagged().fetch() \frac{1}{4}}).then( function(flaggedUsers) {
 flaggedUsers.all('flag').should.be.true;
});
```
- [1]: scope invoked in context of query builder, not model
- [2]: scopes are just a functions and may use an arguments
- [3]: scopes may be chained
- [4]: scopes from target model are automatically lifted to relation

## **2.4.2 Base class**

class **Scope**(*name*, *builder*)

**Arguments** 

- **name**  $(String)$  scope name
- **builder** (Function) scope function

## **2.4.3 Default scope**

Scope with name "default" is automatically applied when model is fetched from database.

## **2.4.4 Unscoped**

```
Model.unscoped()
```

```
Model.prototype.unscoped()
```
Collection.**unscoped**()

Collection.prototype.**unscoped**()

Model and Collection gets method *unscoped* that removes all applied scopes.

# <span id="page-20-1"></span><span id="page-20-0"></span>**2.5 Listen**

Note: Exported from bookshelf-schema/lib/listen

Declare event listener.

## **2.5.1 Examples**

#### **CoffeeScript**

```
Listen = require 'bookshelf-schema/lib/listen'
class User extends db.Model
 tableName: 'users'
 @schema [
   Listen 'saved', ( -> console.log "#{@username} saved")
   Listen 'fetched', 'onFetched'
 ]
 onFetched: -> console.log "#{@username} fetched"
```
**JavaScript**

```
var Listen = require('bookshelf-schema/lib/listen');
var User = db.Model.extend( {
   tableName: 'users',
   onFetched: function() {
     console.log this.username + ' fetched';
    }
  }, {
   schema: [
      Listen('saved', function(){ console.log( this.username + ' saved'); }),
      Listen('fetched', 'onFetched')
    ]
});
```
Callbacks are called in context of model instance. If callback is a string it should be a model method name.

## **2.5.2 Base class**

class **Listen**(*event*, *callbacks...*)

Arguments

- **event** (String) Bookshelf event
- **callback** ((Function | String)) callback function or method name

# <span id="page-21-1"></span><span id="page-21-0"></span>**2.6 Options**

Note: Exported from bookshelf-schema/lib/options

Sets plugin options for specific model

## **2.6.1 Examples**

#### **CoffeeScript**

```
Options = require 'bookshelf-schema/lib/options'
class User extends db.Model
 tableName: 'users'
 @schema [
   Options validation: false # [1]
 ]
```
#### **JavaScript**

```
var Options = require('bookshelf-schema/lib/options')
var User = db.Model.extend({ tableName: 'users' }, {
 schema: [ Options({ validation: false }) ] // [1]
});
```
• [1] disable validation for model User

## **2.6.2 Class Options**

class **Options**(*options*)

Arguments

• **options** (Object) – merged with plugin options and stored in model class

# CHAPTER 3

Indices and tables

- <span id="page-22-0"></span>• genindex
- search

# Index

# A

assign() (built-in function), [12](#page-15-0) attach() (built-in function), [12](#page-15-0)

# B

BelongsTo() (class), [13](#page-16-0) BooleanField() (class), [10](#page-13-1)

# $\mathcal{C}$

Collection.prototype.count() (Collection.prototype method), [12](#page-15-0) Collection.prototype.unscoped() (Collection.prototype method), [16](#page-19-0) Collection.unscoped() (Collection method), [16](#page-19-0)

# D

DateField() (class), [10](#page-13-1) DateTimeField() (class), [10](#page-13-1) detach(list, options =  $\{\}$ () (built-in function), [12](#page-15-0)

# E

EmailField() (class), [8](#page-11-0) EncryptedString() (class), [9](#page-12-0) EncryptedStringField() (class), [9](#page-12-0)

# F

Field() (class), [8](#page-11-0) FloatField() (class), [10](#page-13-1)

# H

HasMany() (class), [13](#page-16-0) HasOne() (class), [13](#page-16-0)

## I

IntField() (class), [9](#page-12-0)

## J

JSONField() (class), [10](#page-13-1)

# L

Listen() (class), [17](#page-20-1)

# M

Model.prototype.unscoped() (Model.prototype method), [16](#page-19-0) Model.prototype.validate() (Model.prototype method), [7](#page-10-0) Model.unscoped() (Model method), [16](#page-19-0) MorphMany() (class), [14](#page-17-1) MorphOne() (class), [14](#page-17-1) MorphTo() (class), [14](#page-17-1)

## N

NumberField() (class), [9](#page-12-0)

# O

Options() (class), [18](#page-21-1)

# R

Relation() (class), [13](#page-16-0)

# S

Schema() (built-in function), [6](#page-9-1) Scope() (class), [16](#page-19-0) StringField() (class), [8](#page-11-0)

# $\cup$

UUIDField() (class), [8](#page-11-0)